## **IX. STRUCTURED QUERY LANGUAGE (SQL)**

SQL adalah bahasa yang digunakan untuk membuat dan memanipulasi beberapa tabel data yang saling berhubunga. Keunggulan SQl adalah memungkinkan Anda untuk memcari dan mengurutkan data tabel yang tidak memiliki index. Perintah dalam SQL sangat banyak, dan pada modul ini nhanya akan dibahas perintah yang seding digunakan. Untuk menggunakan SQL dalam pemrograman Delphi, digunakan komponen QUERY yang ada dalam katagori dataaccess.

Perintah dalah SQL adalah:

1. SELECT

Perintah ini digunakan untuk menampilkan data atau record berdasarkan criteria tertentu.

Format penulisan perintah Select adalah:

SELECT [DISTINCT] kolom FROM table [WHERE kondisi\_pencarian] [ORDER BY Pengurutan] [GROUP BY Group\_list] [HAVING Having\_condition]

Contoh:

Select \* from country

Select Name,Capital from country where population>8000000

A. WHERE

Klausa WHERE digunakan untuk memilih record yang akan ditampilkan Contoh:

Select \* From Country where name like 'A%'  $\rightarrow$  untuk menampilkan record yang namanya diawali dengan huruf 'A'

Select \* From Country where name like '%a'  $\rightarrow$  untuk menampilkan record yang namanya diakhiri dengan huruf 'a'

### B. ORDER BY

Klausa ORDER BY digunakan untuk mengurutkan table berdasarkan salah satu field, baik terurut menaik (*ascending*) maupun terurut menurun (*descending*).

Contoh:

Select \* from country order by capital

Select \* from country order by capital Desc

C. GROUP BY dan HAVING

Klausa GROUP BY digunakan untuk mengelompokkan record menurut field tertentu.

Contoh:

Select continent from country group by continent.

Klausa HAVING mempunyai kegunaan mirip dengan WHERE tetapi klausa ini digunakan untuk memberi syarat pada klausa GROUP BY.

2. INSERT

Perintah ini digunakan untuk menambah data atau record pada table. Syntak:

INSERT INTO Table ( Field-Field)

Values(Data)

Contoh:

INSERT INTO COUNTRY (Name, Capital, Continent, Area, Population) Values ("Indonesia","Jakarta","Asia","5200000,215000000)

Untuk mengexekusi perintah sql dalam delphi digunakan perintah **ExecSQL**.

3. DELETE

Menghapus data dengan DELETE tidak berbeda jauh dengan perintah INSERT. Syntak:

DELETE FROM Table WHERE Field = Data

Contoh:

DELETE FROM Country WHERE Name = "INDONESIA"

4. UPDATE

Perintah UPDATE digunakan untuk mengganti nilai field dari sebuah record. Syntak:

```
UPDATE Table SET Field = data WHERE Field = Data
```
Contoh:

```
UPDATE Country SET Population = 23000000 WHERE NAME = 
"INDONESIA"
```
# **Query Berparameter**

Untuk meningkatkan fleksibilitas, Delphi mempunyai query yang berparameter. Contoh:

Select \* From Country Where Name like :Nama

Parameter nama pada perintah ini dapat diganti dengan string lain. Ada dua cara untuk mengisi parameter Nama.

1. dengan menggunakan Object Inspector.

Pilih properties SQL pada komponen Query isi dengan perintah select seperti diatas. Kemudian isi properties params, isi properties NAME, VALUE, dan TYPE

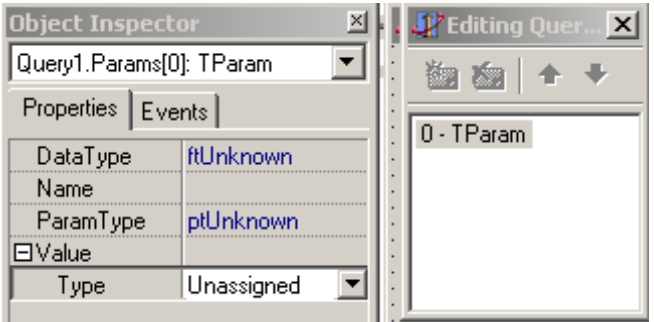

2. dengan menggunakan method parambyname contoh:

Query1.ParamByName ('NAME').AsString:='C%';

### **Method Komponen Query**

- 1. Close : digunakan untuk menutup query
- 2. Open : digunakan untuk mengeksekusi query
- 3. Prepare : digunakan untuk meningkatkan performan Query
- 4. SQL
	- a. Add untuk menambah perintah SQL, seperti perintah select

b. Clear untuk menghapus perintah yang telah ada

### **Contoh Program:**

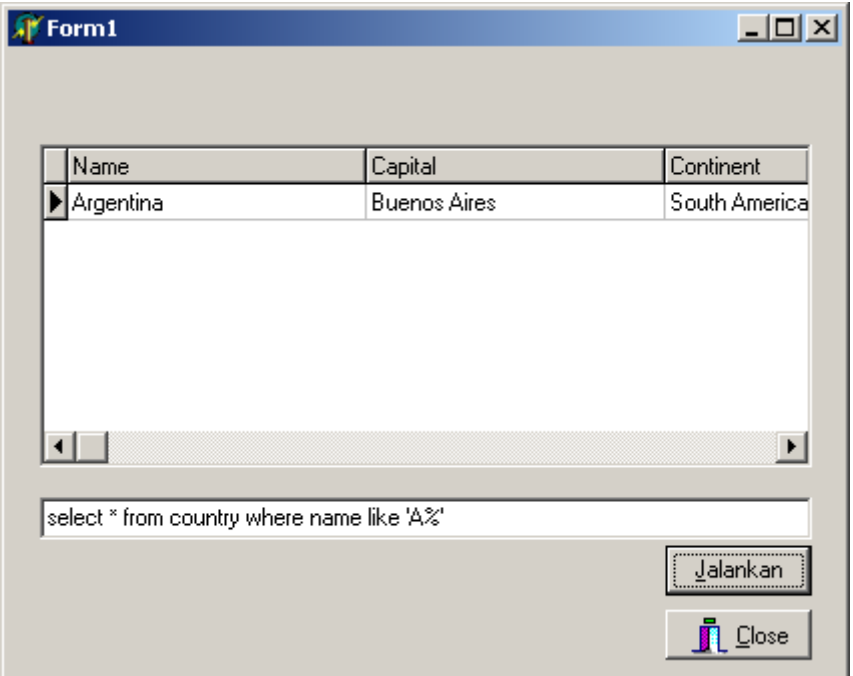

## **Kode program:**

## **Kode untuk project**

program Projectsql1;

uses

 Forms, Unitsql1 in 'Unitsql1.pas' {Form1};

{\$R \*.RES}

begin

 Application.Initialize; Application.CreateForm(TForm1, Form1); Application.Run;

end.

Modul Delphi/RSM/2002 38

## **Kode untuk Unit**

unit Unitsql1;

interface

#### uses

 Windows, Messages, SysUtils, Classes, Graphics, Controls, Forms, Dialogs, Buttons, StdCtrls, Grids, DBGrids, Db, DBTables;

#### type

 $TForm1 = class(TForm)$  DataSource1: TDataSource; Query1: TQuery; DBGrid1: TDBGrid; Edit1: TEdit; Button1: TButton; BitBtn1: TBitBtn; procedure Button1Click(Sender: TObject); private { Private declarations } public { Public declarations } end;

#### var

Form1: TForm1;

implementation

### {\$R \*.DFM}

procedure TForm1.Button1Click(Sender: TObject); begin

Modul Delphi/RSM/2002 39

 query1.close; query1.SQL.Clear; query1.sql.Add(edit1.text); query1.open;

end;

end.